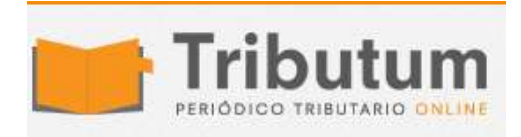

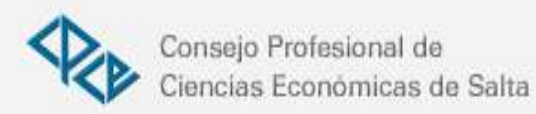

# Resolución General Conjunta 4402/2018. AFIP. MF. Corrientes. Sociedades por Acciones Simplificadas. Alta. Procedimiento

Se **establece** para las **Sociedades por Acciones Simplificadas (SAS)** la interacción entre la **AFIP** y Dirección General de Inspección de Personas Jurídicas de la **Provincia de Corrientes** en el **procedimiento registral** y al de a**signación de la Clave Única de Identificación Tributaria (CUIT)** a través de Servicios Web *(Ley 27.349)* **Vigencia:** 24/01/2019 **Aplicatoriedad: 31/01/2019**

## **ADMINISTRACIÓN FEDERAL DE INGRESOS PÚBLICOS Y MINISTERIO DE JUSTICIA YDERECHOS HUMANOS DE LAPROVINCIA DECORRIENTES**

## **Resolución General Conjunta 4402/2019**

**Procedimiento Ley N° 27.349 de apoyo al Capital Emprendedor. Sociedades por Acciones Simplificadas (SAS) en jurisdicción de la provincia de Corrientes.**

Ciudad de Buenos Aires, 22/01/2019 (BO. 24/01/2019)

VISTO las funciones de registro atribuidas a la Inspección General de Personas Jurídicas de la Provincia de Corrientes por el Decreto-Ley N° 28 del 8 de junio de 2000 de esa provincia, la Ley N° 27.349 de Apoyo al Capital Emprendedor y la Resolución General Conjunta N° 4.098/17 (AFIP-IGJ), y

## CONSIDERANDO:

Que la Ley N° 27.349 de Apoyo al Capital Emprendedor fue dictada con el objeto de sustentar la actividad emprendedora en el país y su expansión internacional, y en tal sentido creó un nuevo tipo social denominado Sociedad por Acciones Simplificada (SAS).

Que en ese marco, instituyó el derecho a obtener la Clave Única de Identificación Tributaria (CUIT) dentro de las VEINTICUATRO (24) horas de presentado el trámite en el sitio "web" de la ADMINISTRACIÓN FEDERAL DE INGRESOS PÚBLICOS, sin necesidad de presentar prueba del domicilio en el momento de inicio del trámite sino dentro de los DOCE (12) meses de constituida la Sociedad por Acciones Simplificada (SAS).

Que la Resolución N° 467 de fecha 18 de septiembre de 2017 del ex-MINISTERIO DE PRODUCCIÓN DE LA NACIÓN, creó el "PROGRAMA DE FACILITACIÓN PARA LA IMPLEMENTACIÓN DEL RÉGIMEN DE SOCIEDADES POR ACCIONES SIMPLIFICADAS (SAS)", con el objetivo de brindar a las provincias, las herramientas, conocimientos y/o apoyo financiero necesarios para posibilitar la constitución digital de las Sociedades por Acciones Simplificadas (SAS) en sus respectivos Registros Públicos y/u otros organismos que intervengan en la implementación del Régimen de Sociedades por Acciones Simplificadas (SAS), dispuesto por la Ley N° 27.349.

Que la Resolución N° 3 de fecha 9 de enero de 2018 de la SECRETARÍA DE INTEGRACIÓN PRODUCTIVA del ex-MINISTERIO DE PRODUCCIÓN DE LA NACIÓN, aprobó la postulación entre otras- de la Provincia de Corrientes al "PROGRAMA DE FACILITACIÓN PARA LA IMPLEMENTACIÓN DEL RÉGIMEN DE SOCIEDADES POR ACCIONES SIMPLIFICADAS (SAS)".

Que a fin de facilitar la accesibilidad a los trámites de alta de la Sociedad por Acciones Simplificada (SAS) y obtención de la Clave Única de Identificación Tributaria (CUIT), el plazo de VEINTICUATRO (24) horas establecido en el Artículo 60 de la Ley N° 27.349 se aplica de manera automática cuando se adopte el modelo confeccionado por la INSPECCIÓN GENERAL DE PERSONAS JURÍDICAS de la citada provincia.

Que la Resolución General Conjunta N° 4.098/17 de la ADMINISTRACIÓN FEDERAL DE INGRESOS PÚBLICOS y la INSPECCIÓN GENERAL DE JUSTICIA de la Ciudad Autónoma de Buenos Aires, en su Artículo 6° invita a los organismos registrales de las jurisdicciones provinciales a dictar en forma conjunta con la ADMINISTRACIÓN FEDERAL DE INGRESOS PÚBLICOS las disposiciones que permitan implementar un procedimiento similar al dispuesto en dicha norma, en materia de inscripción y de asignación de Clave Única de Identificación Tributaria (CUIT) de las Sociedades por Acciones Simplificadas (SAS) con domicilio legal en dichas jurisdicciones.

Que en consecuencia, corresponde establecer las disposiciones necesarias que permitan la utilización del procedimiento previsto, en este caso, a las solicitudes tramitadas en la Provincia de Corrientes.

Que han tomado la intervención que les compete los servicios jurídicos de la ADMINISTRACIÓN FEDERAL DE INGRESOS PÚBLICOS, así como del MINISTERIO DE JUSTICIA Y DERECHOS HUMANOS y de la INSPECCIÓN GENERAL DE PERSONAS JURÍDICAS, ambos de la Provincia de Corrientes.

Que la presente se dicta en virtud de lo dispuesto por la Ley Orgánica de Ministerios N° 6.233, el Decreto-Ley N° 28 del 8 de junio de 2000, el Decreto-Ley Nº 1.533 del 31 de julio de 2000 y el Decreto N° 1.788 del 12 de julio del 2018, todas estas normas de la Provincia de Corrientes, y el Artículo 7° del Decreto N° 618 del 10 de julio de 1997, sus modificatorios y sus complementarios.

Por ello,

EL ADMINISTRADOR FEDERAL DE INGRESOS PÚBLICOS Y EL MINISTRO DE JUSTICIA Y DERECHOS HUMANOS DE LA PROVINCIA DE CORRIENTES RESUELVEN:

#### **- Interacción**

ARTÍCULO 1°.- Establécese para las Sociedades por Acciones Simplificadas (SAS), nuevo tipo societario creado por la Ley N° 27.349, la interacción entre la ADMINISTRACIÓN FEDERAL DE INGRESOS PÚBLICOS y la INSPECCIÓN GENERAL DE PERSONAS JURÍDICAS de la Provincia de Corrientes, en el ámbito de sus respectivas competencias, con relación al procedimiento registral y al de asignación de la Clave Única de Identificación Tributaria (CUIT) a través de Servicios Web.

## **- Solicitud de Clave Única de Identificación Tributaria (CUIT). Declaración Jurada**

ARTÍCULO 2°.- Las solicitudes de inscripción de las Sociedades por Acciones Simplificadas (SAS), con domicilio legal en la jurisdicción de la Provincia de Corrientes, se realizarán ante la INSPECCIÓN GENERAL DE PERSONAS JURÍDICAS de esa provincia, a través del formulario disponible en el servicio informático PLATAFORMA DIGITAL SAS del sitio "web" www.igpj.corrientes.gov.ar, a cuyo efecto el responsable -representante legal o sujeto autorizado- accederá con su Clave Única de Identificación Tributaria (CUIT), Código Único de Identificación Laboral (CUIL) o Clave de Identificación (CDI) y su Clave Fiscal habilitada con Nivel de Seguridad 3 o superior, obtenida conforme al procedimiento previsto por la Resolución General N° 3.713 (AFIP) y sus modificaciones.

En dicho formulario se consignará la información de la sociedad en formación, de los socios que la integrarán, la constitución del Domicilio Fiscal Electrónico y la designación de un Administrador de Relaciones (AR) en los términos de la norma citada en el párrafo anterior. La veracidad de los datos que se ingresen será responsabilidad del contribuyente o responsable. No obstante, ciertos campos del aludido formulario se completarán en forma automática con los datos obrantes en la base de datos de la ADMINISTRACIÓN FEDERAL DE INGRESOS PÚBLICOS y determinada información será validada en tiempo real.

## **- Trámite. Verificación y asignación de la Clave Única de Identificación Tributaria (CUIT)**

ARTÍCULO 3°.- La INSPECCIÓN GENERAL DE PERSONAS JURÍDICAS una vez analizada la información y documentación recibida para la inscripción, remitirá -de corresponder- a través de un servicio "web" la solicitud a la ADMINISTRACIÓN FEDERAL DE INGRESOS PÚBLICOS, a efectos de su verificación y asignación de la Clave Única de Identificación Tributaria (CUIT) a la sociedad.

LA ADMINISTRACIÓN FEDERAL DE INGRESOS PÚBLICOS validará la Clave Única de Identificación Tributaria (CUIT), el Código Único de Identificación Laboral (CUIL) o la Clave de Identificación (CDI) de todos los componentes pudiendo bloquear la continuación del trámite en caso de que las mencionadas identificaciones -entre otras causales- se encuentren en quiebra; sean inexistentes; pertenezcan a personas fallecidas, posean identificación inactiva por encontrarse en la base de contribuyentes no confiables o por suplantación de identidad u oficio judicial.

- Generación de la Clave Única de Identificación Tributaria (CUIT)

ARTÍCULO 4°.- La ADMINISTRACIÓN FEDERAL DE INGRESOS PÚBLICOS -de corresponder-

generará la Clave Única de Identificación Tributaria (CUIT) de la Sociedad por Acciones Simplificada (SAS) y habilitará el servicio "Domicilio Fiscal Electrónico" con los alcances previstos en la Resolución General N° 4.280 (AFIP).

Asimismo, informará a la INSPECCIÓN GENERAL DE PERSONAS JURÍDICAS de la Provincia de Corrientes la Clave Única de Identificación Tributaria (CUIT) asignada, a efectos de su comunicación al solicitante junto con la finalización del trámite de inscripción, mediante el mismo servicio "web" que utilizó para requerir la inscripción.

#### **- Seguimiento del Trámite**

ARTÍCULO 5°.- A través del servicio con Clave Fiscal indicado en el Artículo 2° y con el número de trámite asignado, el usuario podrá realizar su seguimiento y consultar el estado de la solicitud o, en su caso, los motivos de rechazo y el organismo que lo efectuó.

#### **- Vigencia**

ARTÍCULO 6°.- Las disposiciones de la presente norma entrarán en vigencia a partir del día de su publicación en el Boletín Oficial y resultarán de aplicación desde el quinto día hábil administrativo siguiente al de la referida publicación.

ARTÍCULO 7°.- Comuníquese, publíquese, dése a la Dirección Nacional del Registro Oficial, al Boletín Oficial de la Provincia de Corrientes y archívese. Leandro German Cuccioli - Jorge Oscar Quintana